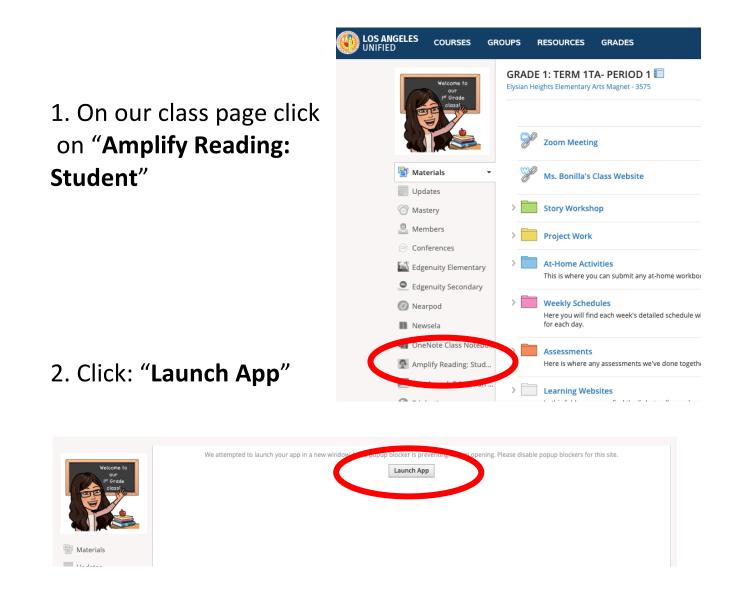

3. Press Play

4. Click on the icon to begin.

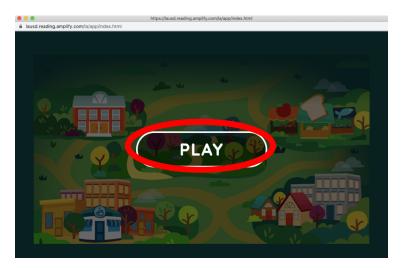